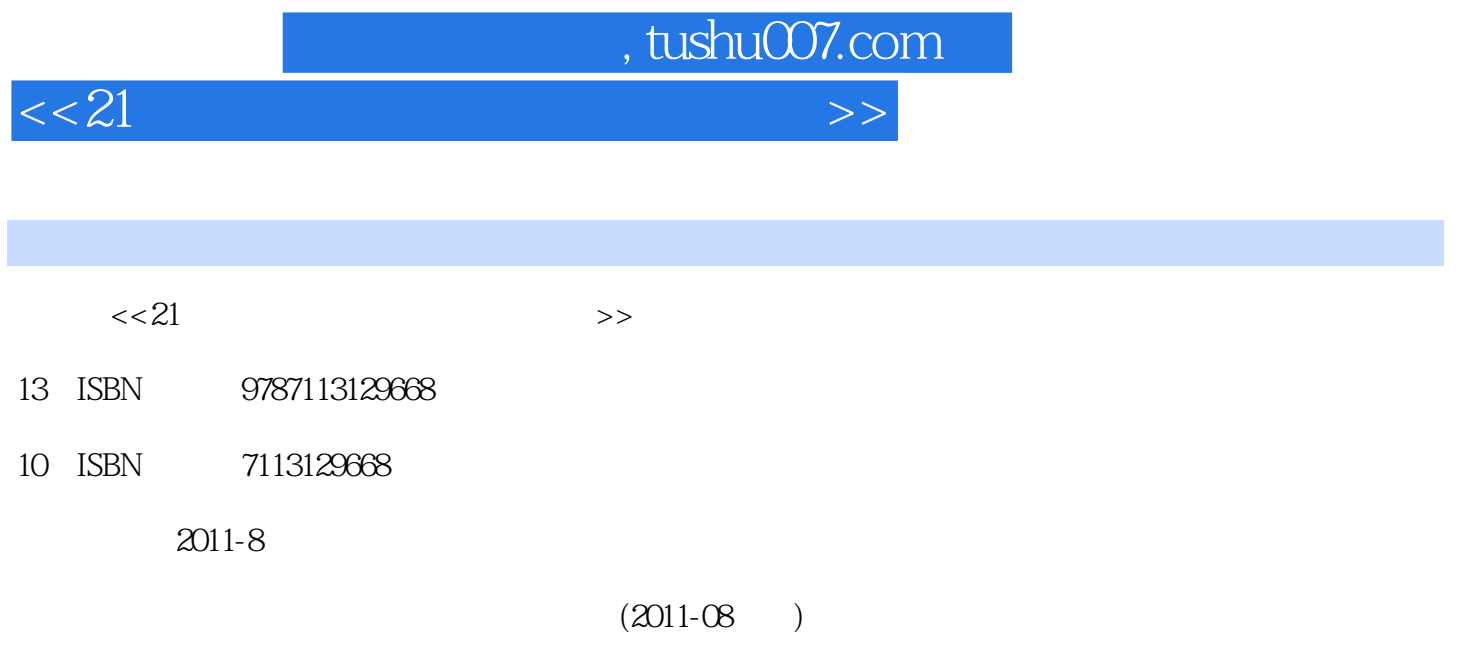

PDF

更多资源请访问:http://www.tushu007.com

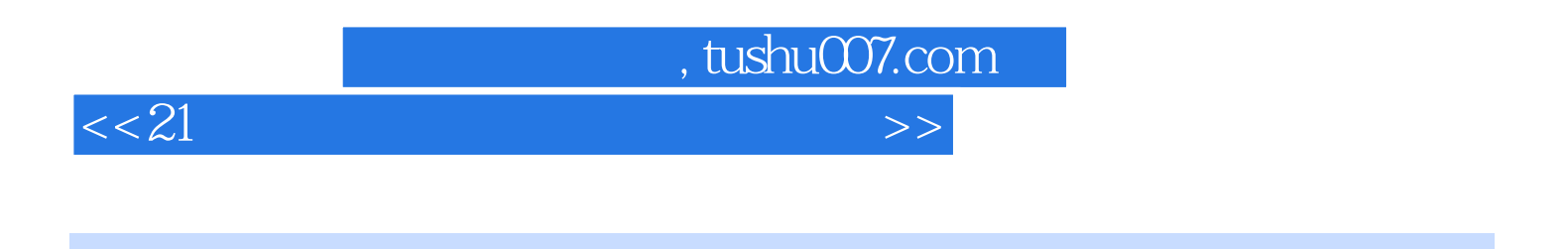

 $21$   $\hspace{1.5cm}$   $\hspace{1.5cm}$ 

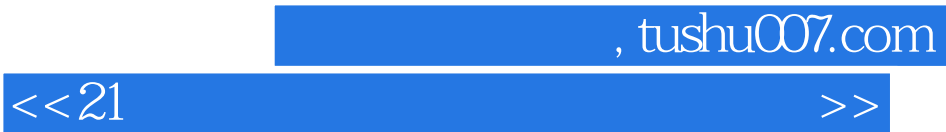

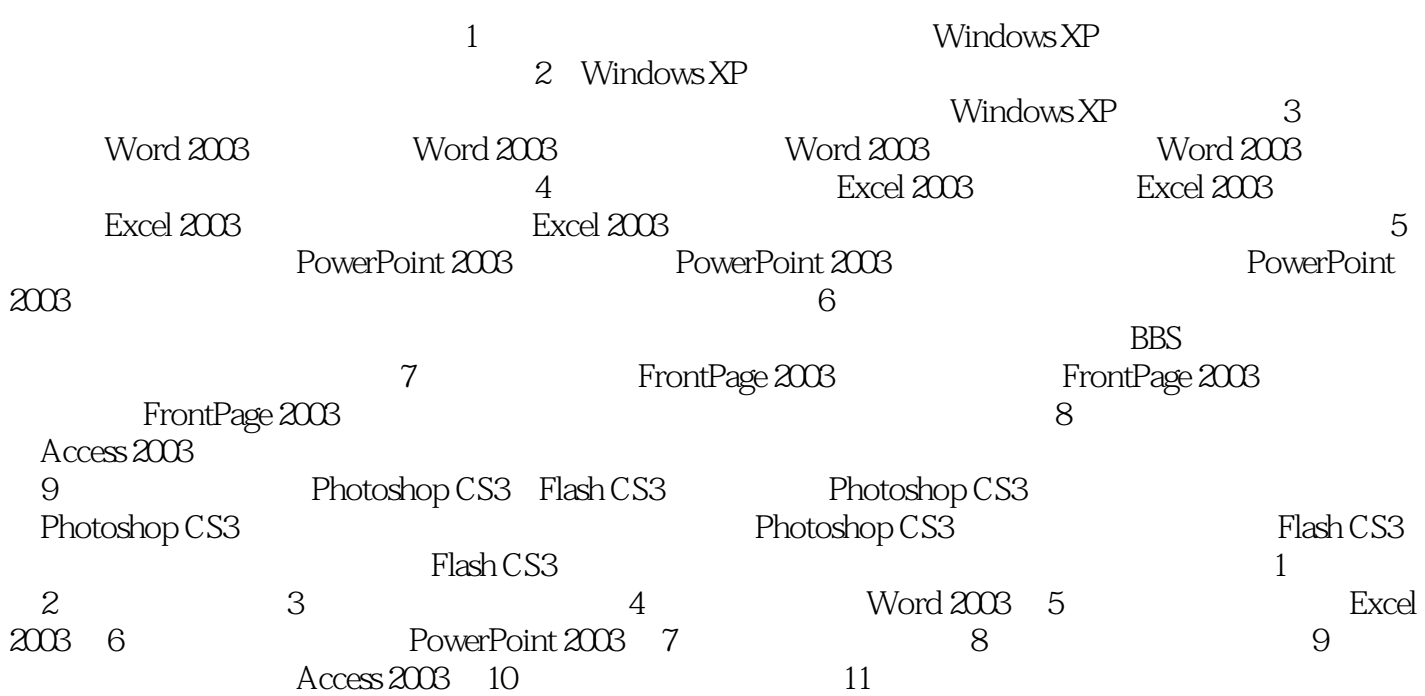

, tushu007.com

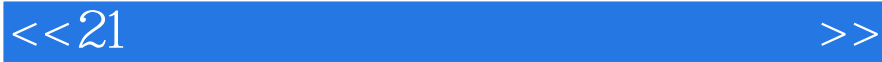

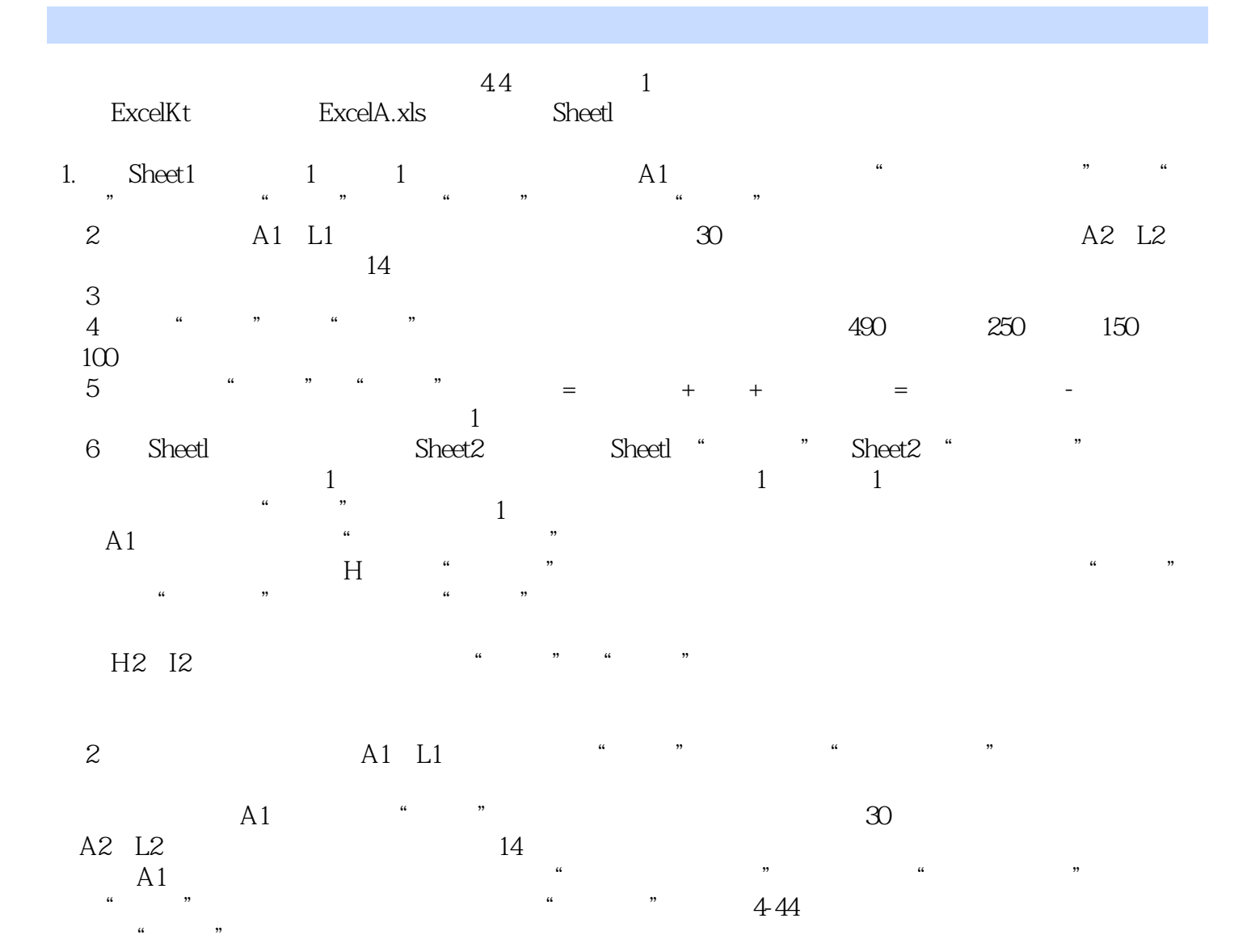

*Page 4*

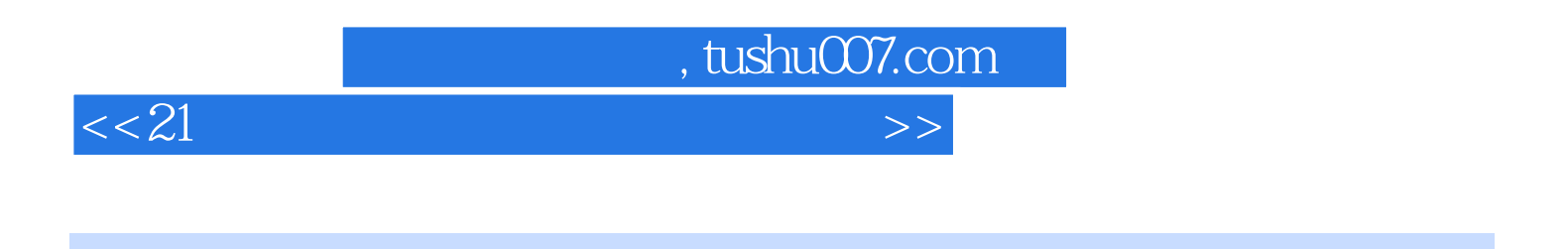

 $21$   $\hspace{1.5cm}$   $\hspace{1.5cm}$ 

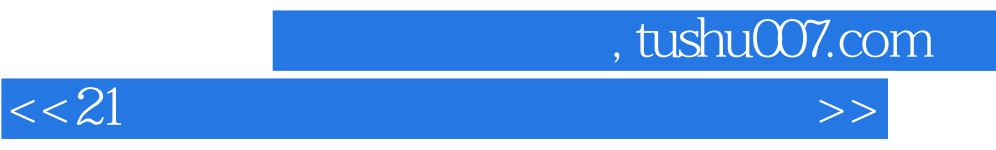

本站所提供下载的PDF图书仅提供预览和简介,请支持正版图书。

更多资源请访问:http://www.tushu007.com